## **WEB-PLC V18.1.15 - Known Bugs**

## **BECK:**

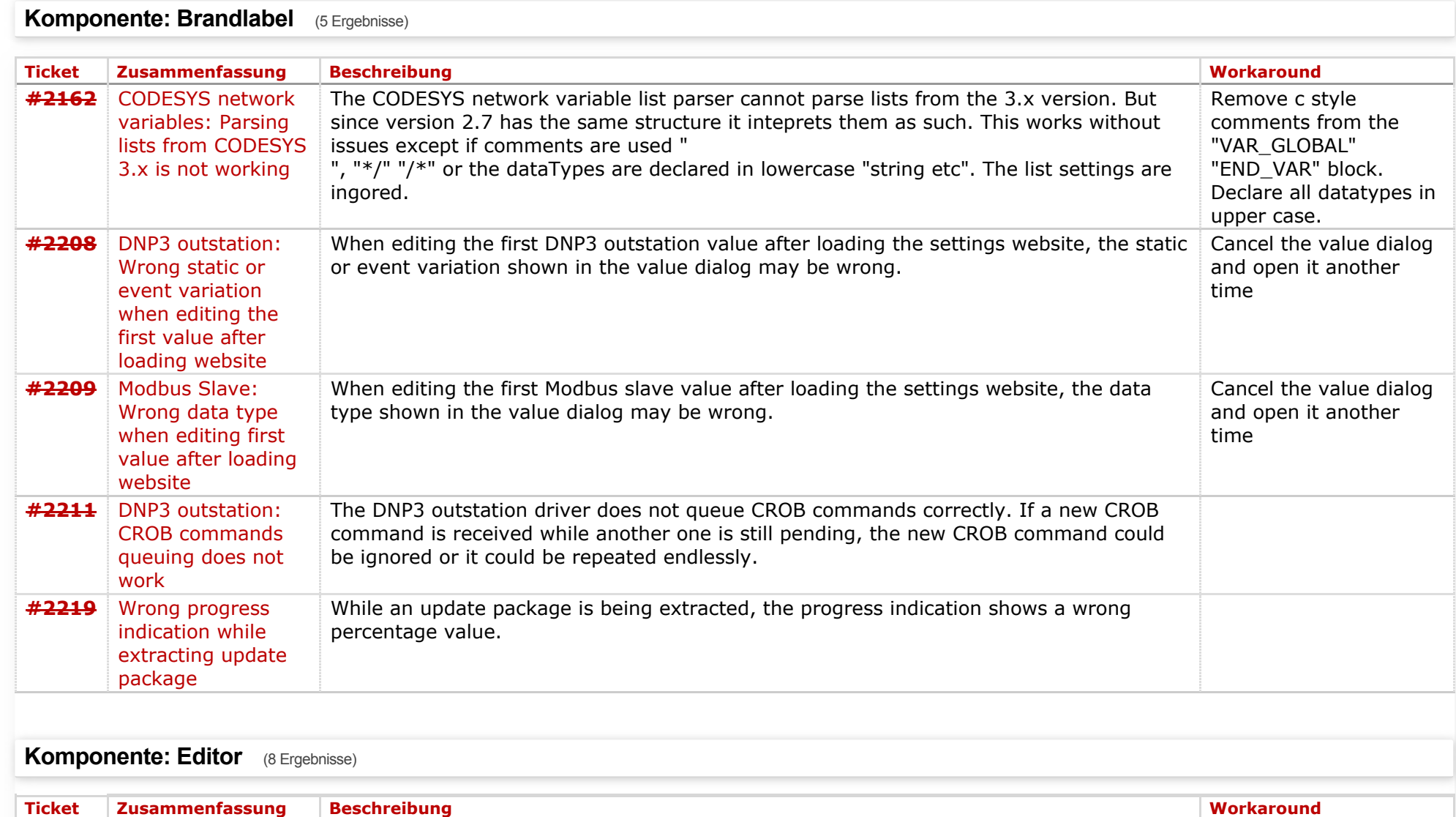

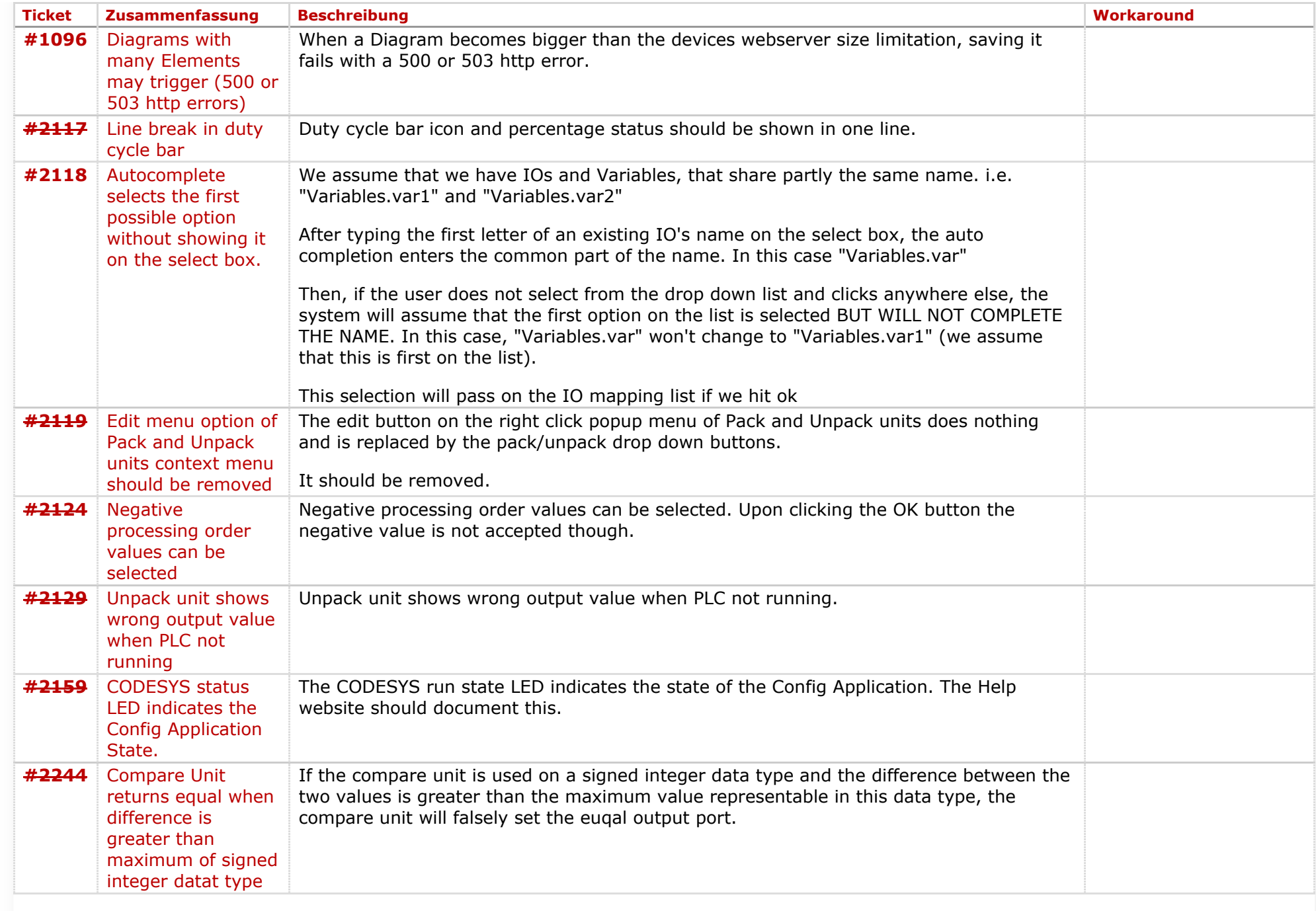

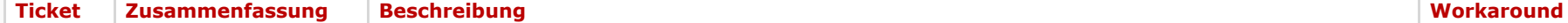

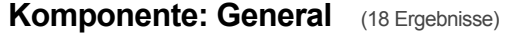

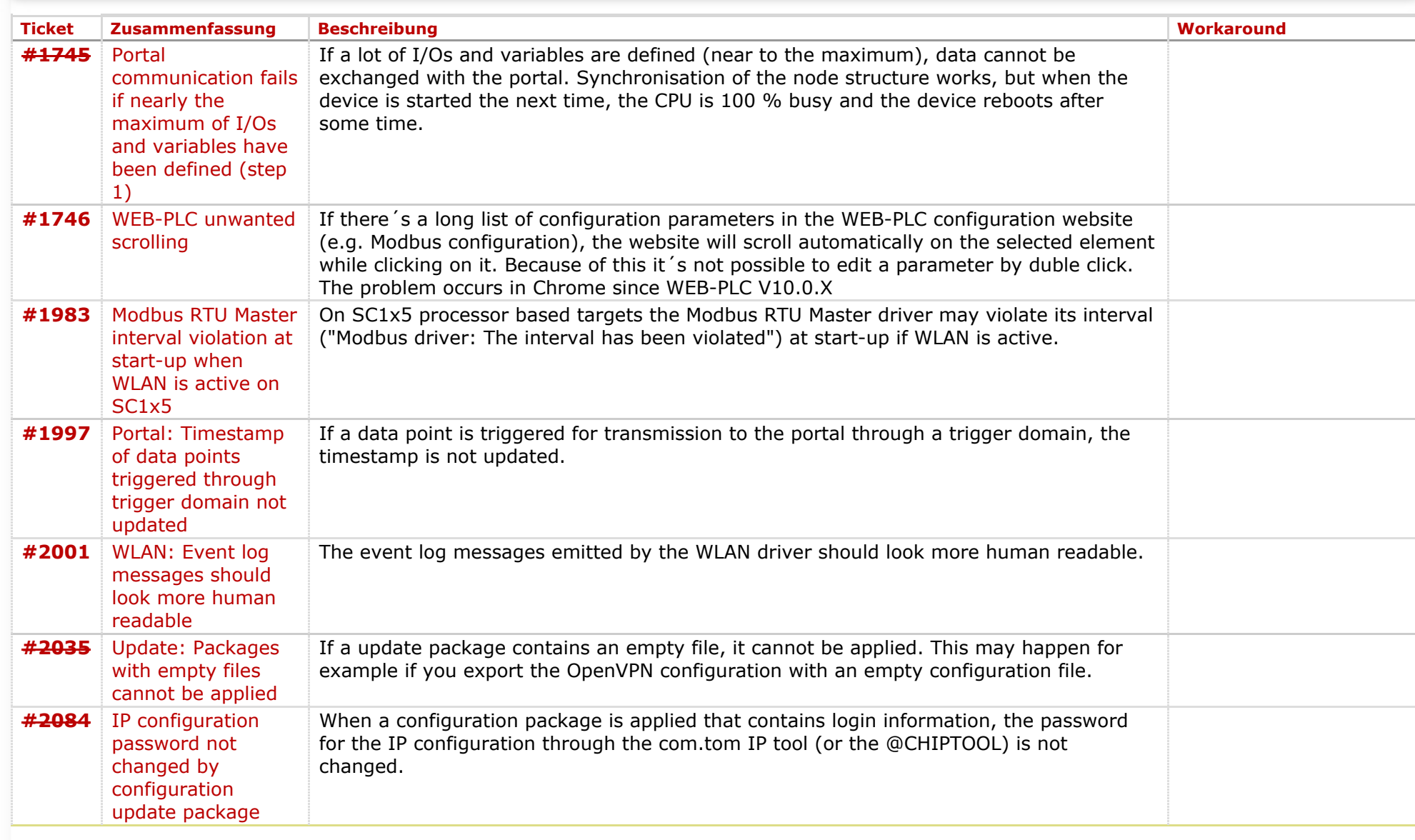

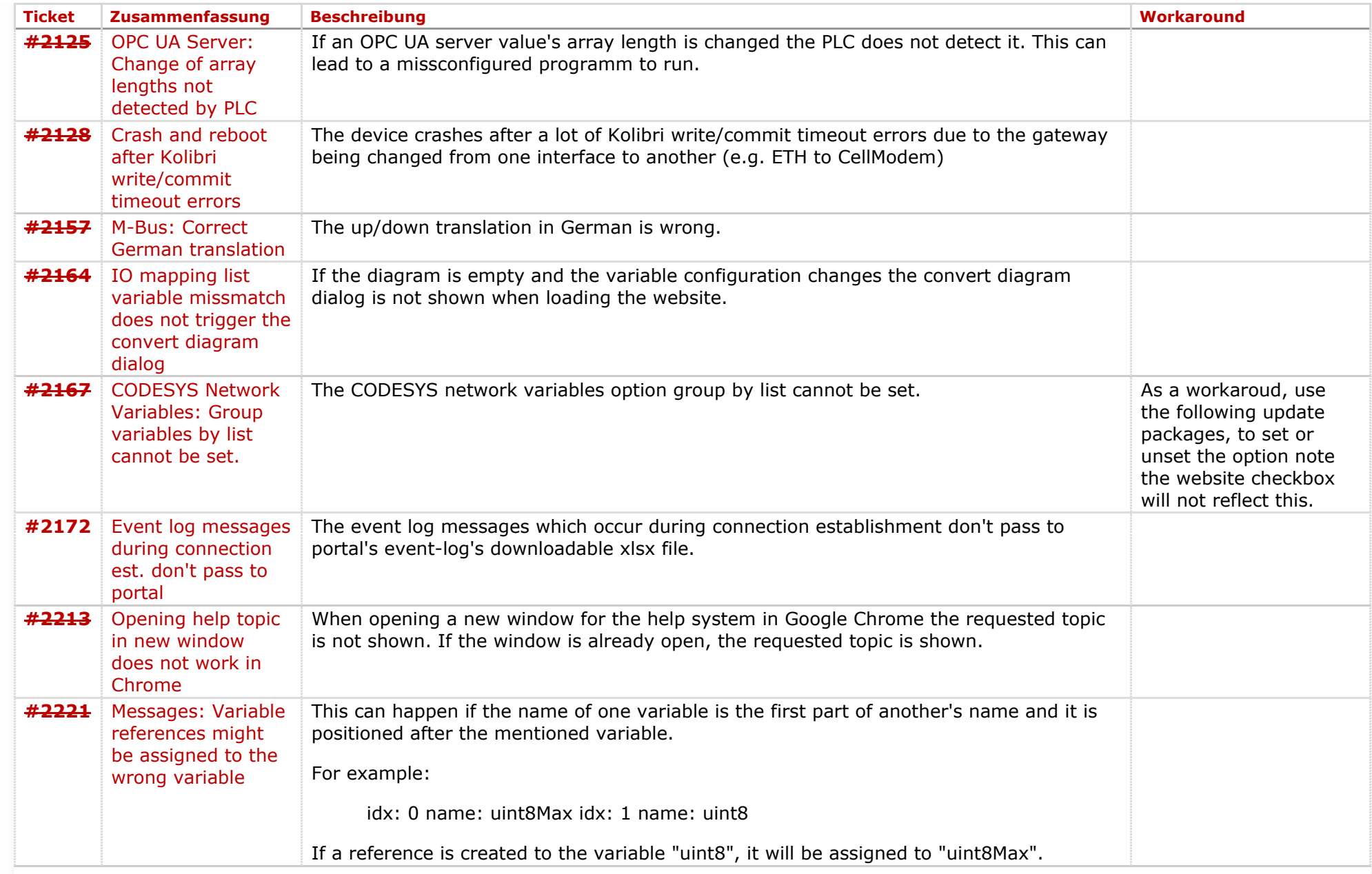

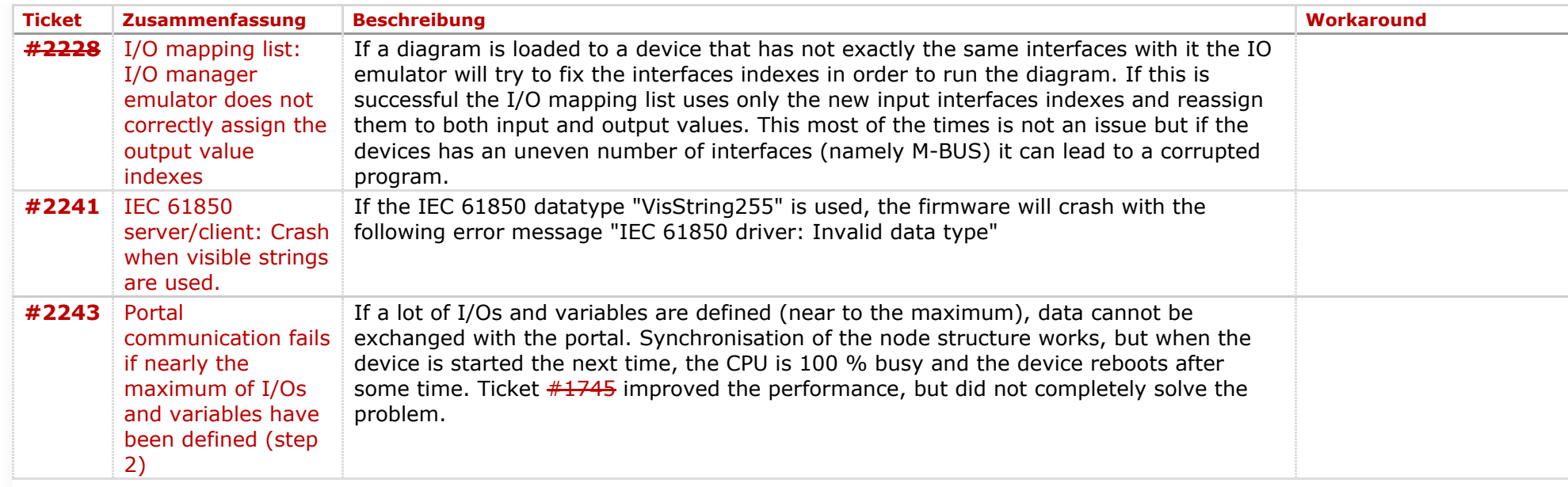

## **Komponente: Run Time System** (9 Ergebnisse)

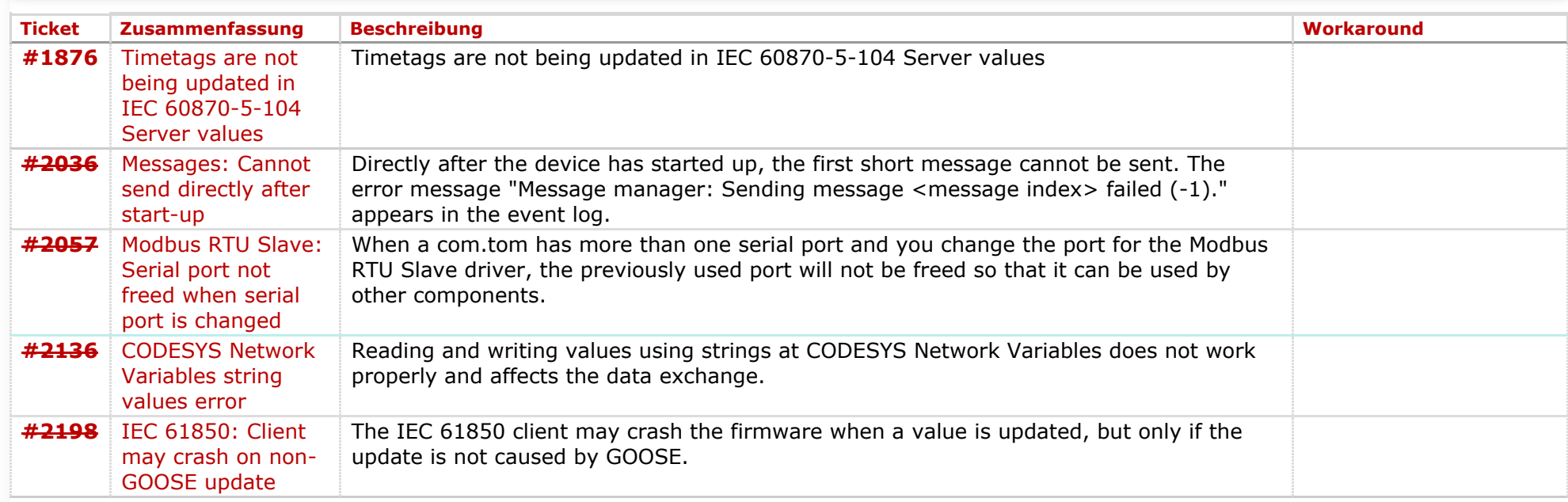

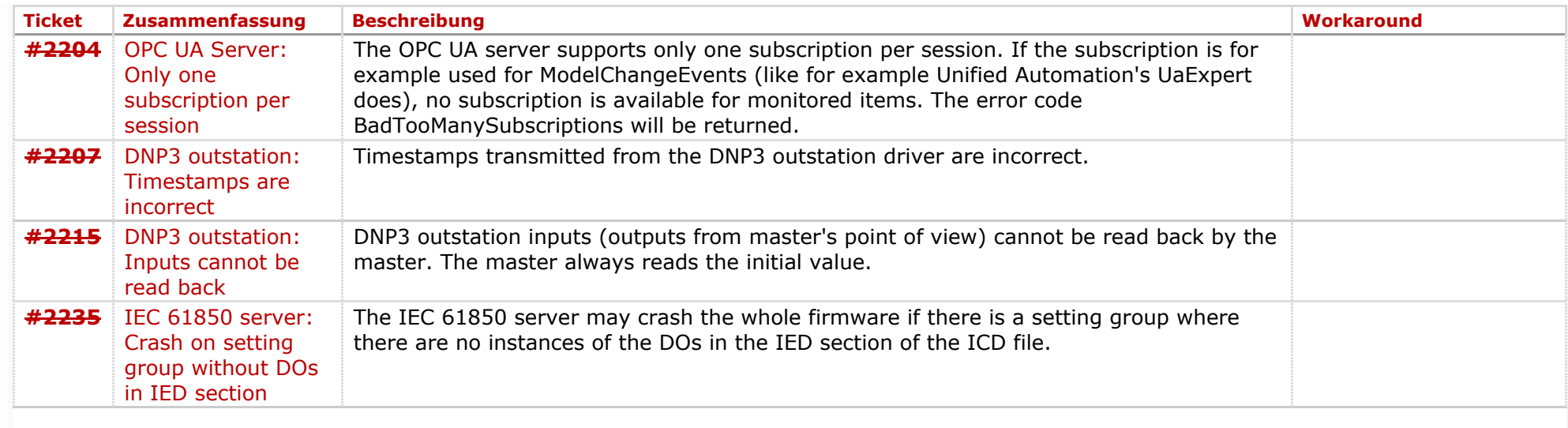

**Komponente: Website** (17 Ergebnisse)

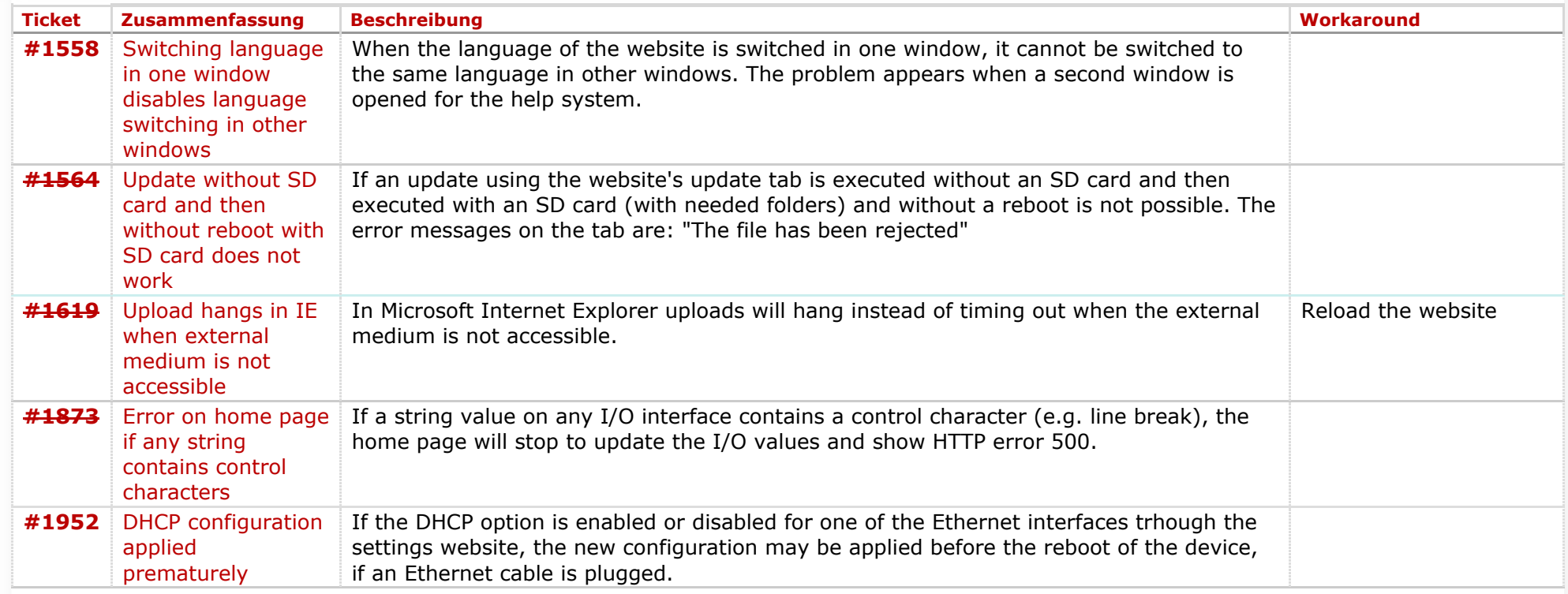

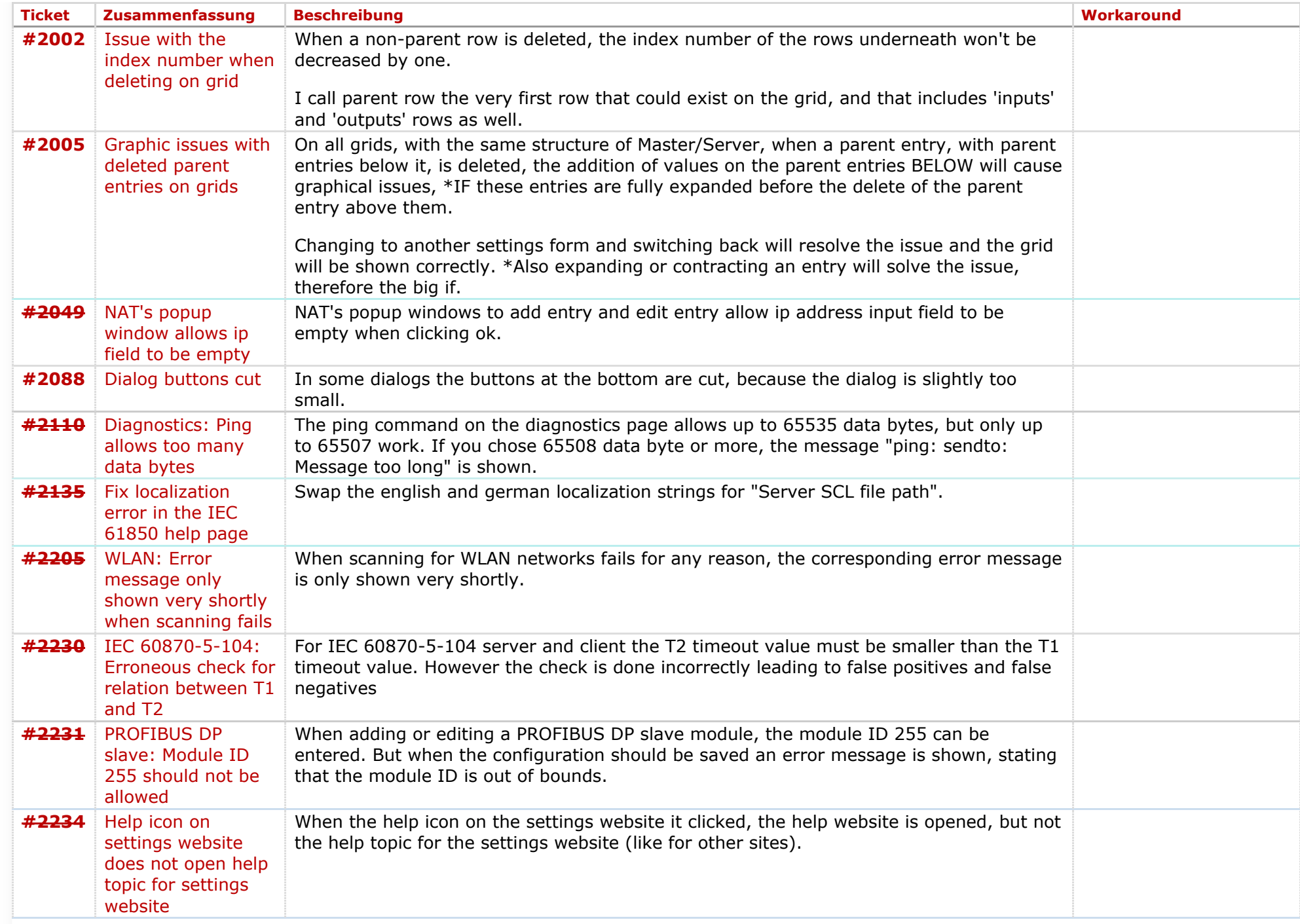

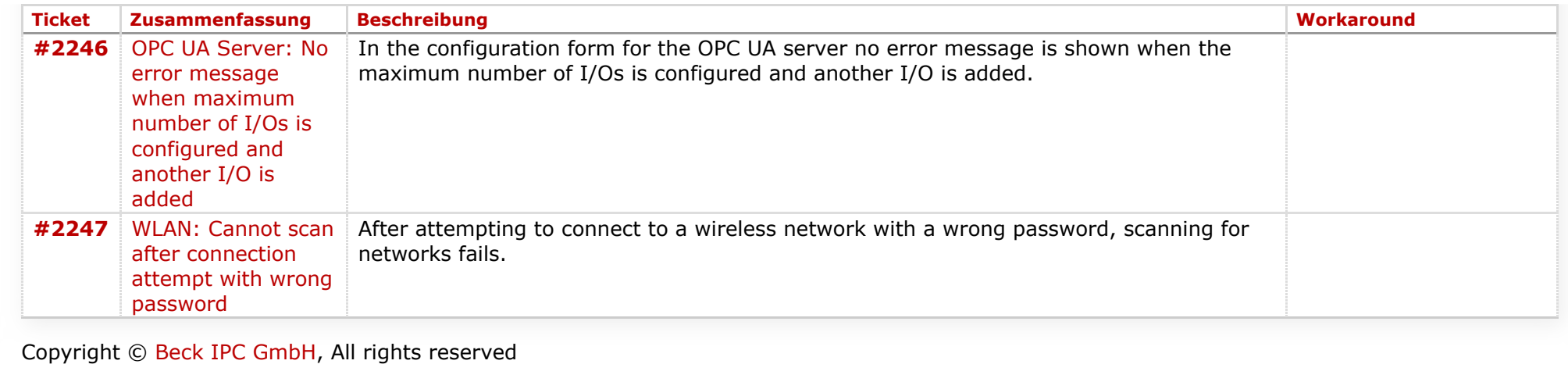

*Zuletzt geändert am 2018-07-06T13:18:25+02:00*